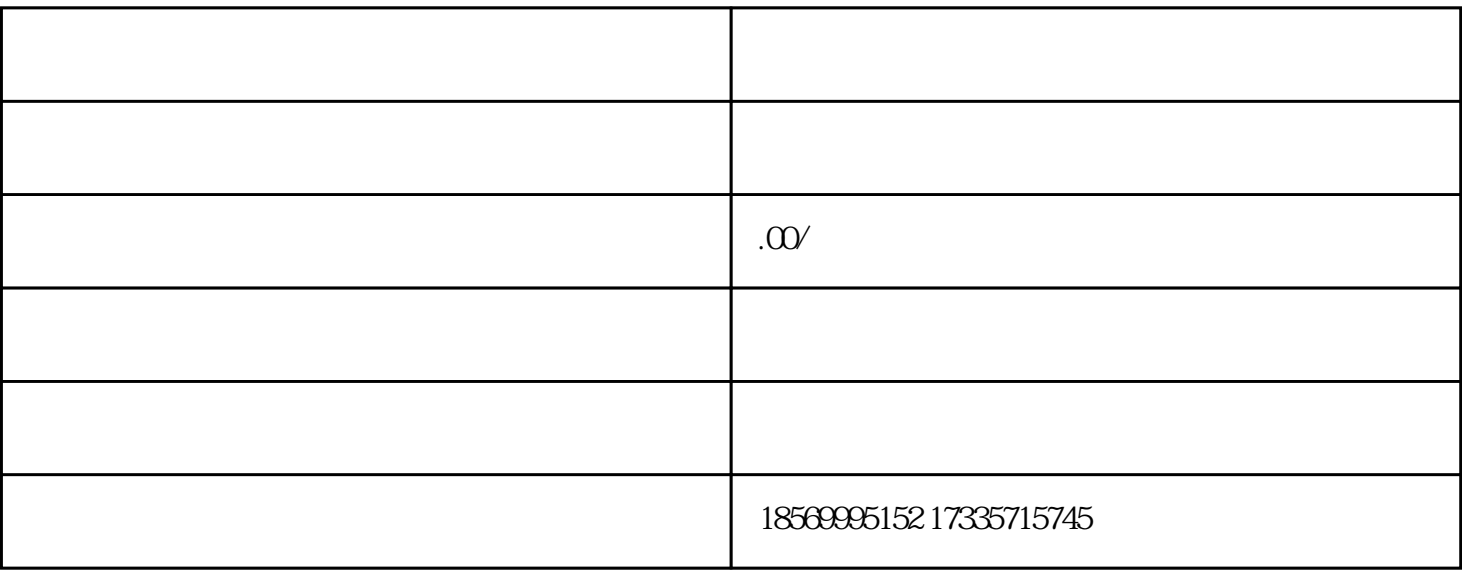

1. win7 Win7 win10

2.  $1000$